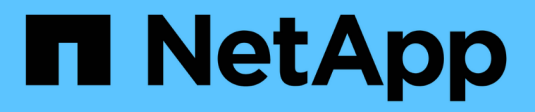

## **Escritura de FlexCache** ONTAP 9

NetApp August 12, 2024

This PDF was generated from https://docs.netapp.com/es-es/ontap/flexcache-writeback/flexcache-writeback-overview.html on August 12, 2024. Always check docs.netapp.com for the latest.

# **Tabla de contenidos**

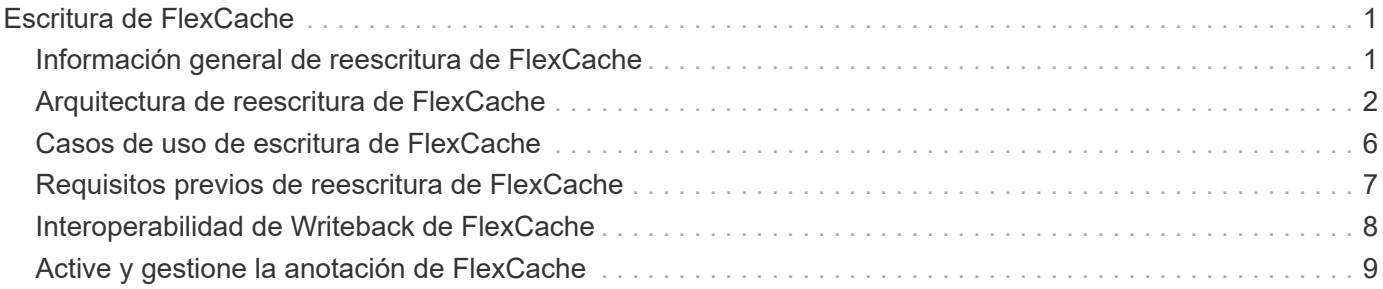

# <span id="page-2-0"></span>**Escritura de FlexCache**

## <span id="page-2-1"></span>**Información general de reescritura de FlexCache**

La anotación-back de FlexCache, que se presenta en ONTAP 9.15.1, es un modo alternativo de operación para la escritura en una caché. Writeback permite que la escritura se confirme en un almacenamiento estable en la caché y se reconozca en el cliente sin esperar a que los datos lleguen al origen. Los datos se vuelven a vaciar de forma asíncrona en el origen. El resultado es un sistema de archivos distribuido globalmente que permite operaciones de escritura a velocidades casi locales para cargas de trabajo y entornos específicos, lo que ofrece importantes ventajas en cuanto a rendimiento.

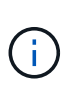

ONTAP 9.12.1 introdujo una función de anotación como una vista previa pública. Esto se conoce como la versión de reescritura 1 (wbv1) y no debe considerarse como lo mismo que la reescritura en ONTAP 9.15.1, que se conoce como la versión de reescritura 2 (wbv2).

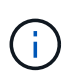

A partir de julio de 2024, el contenido de informes técnicos previamente publicados como archivos PDF se integró con la documentación de los productos de ONTAP. La documentación de seguridad de ONTAP ahora incluye contenido de TR-4743: FlexCache en ONTAP 9.11.1.

## **Reescritura frente a escritura simultánea**

Desde que FlexCache se introdujo en ONTAP 9,5, era una memoria caché de lectura y escritura; sin embargo, funcionaba en modo de escritura simultánea. Las escrituras en la caché se enviaron al origen para confirmarse en un almacenamiento estable. Una vez que el origen confirmó correctamente la escritura en el almacenamiento estable, reconoció la escritura en la caché. A continuación, la caché reconocerá la escritura en el cliente. Esto hizo que todas las escrituras incurrieran en la penalización de atravesar la red entre la caché y el origen. La reescritura de FlexCache cambia esto.

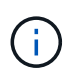

Después de la actualización a ONTAP 9.15.1, puedes convertir una caché de escritura simultánea tradicional a una caché de escritura inversa y, si es necesario, de vuelta a escritura alterna. Sin embargo, esto puede dificultar la lectura de los registros de diagnóstico en caso de que surja un problema.

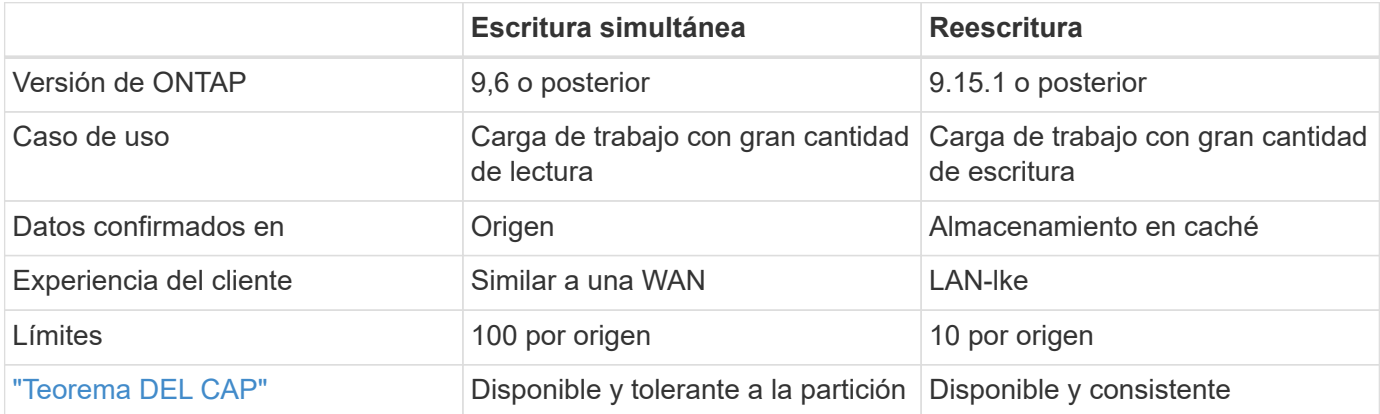

## **Terminología de reescritura de FlexCache**

Conozca conceptos y términos clave que trabajan con la anotación de FlexCache.

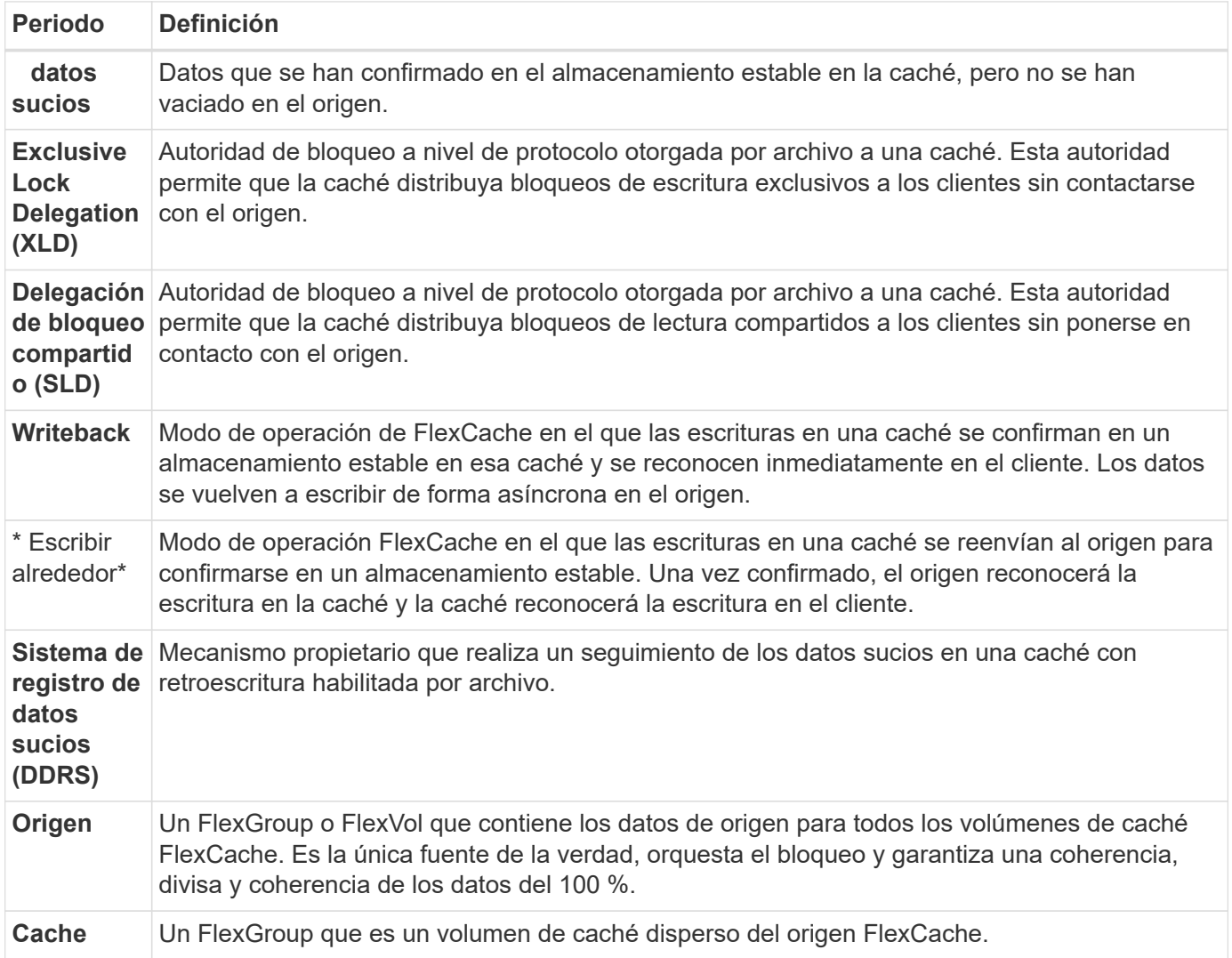

### **Consistente, actual y coherente**

FlexCache es la solución de NetApp para tener los datos adecuados, en cualquier lugar y en todo momento. FlexCache es 100% consistente, actual y coherente el 100% del tiempo:

- **Consistente:** Los datos son los mismos dondequiera que se acceda.
- **Actual:** Los datos siempre están actualizados.
- **Coherente:** Los datos son correctos/no corruptos.

## <span id="page-3-0"></span>**Arquitectura de reescritura de FlexCache**

Las escrituras en torno a FlexCache se diseñaron teniendo en cuenta la consistencia. Tanto el modo de funcionamiento de escritura simultánea tradicional como el nuevo modo de funcionamiento de escritura inversa introducido en ONTAP 9.15.1 garantizan que los datos a los que se acceda siempre sean 100 % consistentes, actuales y coherentes.

Los siguientes conceptos detallan cómo funciona la reescritura de FlexCache.

## **Delegaciones**

Las delegaciones en bloqueo y delegaciones de datos ayudan a FlexCache a mantener tanto los datos almacenados en caché de escritura inversa como de escritura inversa consistentes, coherentes y actualizados. El origen orquesta ambas delegaciones.

### **Bloquear delegaciones**

Una delegación de bloqueo es una autoridad de bloqueo a nivel de protocolo que el origen otorga por archivo a una caché para emitir bloqueos de protocolo a los clientes según sea necesario. Estos incluyen [Delegaciones de bloqueo exclusivo \(XLD\)](https://docs.netapp.com/es-es/ontap/{relative_path}flexcache-write-back-overview.html#flexcache-write-back-terminology) y [Delegaciones de bloqueo compartido \(SLD\).](https://docs.netapp.com/es-es/ontap/{relative_path}flexcache-write-back-overview.html#flexcache-write-back-terminology)

### **XLD y reescritura**

Para garantizar que ONTAP nunca tenga que conciliar una escritura en conflicto, se concede un XLD a una caché en la que un cliente solicita escribir en un archivo. Es importante destacar que solo puede existir un XLD para cualquier archivo en cualquier momento, lo que significa que nunca habrá más de un escritor a un archivo a la vez.

Cuando la solicitud de escritura en un archivo entra en una caché habilitada para escritura, se realizan los siguientes pasos:

- 1. La caché comprueba si ya tiene un XLD para el archivo solicitado. En ese caso, concederá el bloqueo de escritura al cliente mientras otro cliente no escriba en el archivo de la caché. Si la caché no tiene un XLD para el archivo solicitado, solicitará uno desde el origen. Esta es una llamada exclusiva que atraviesa la red de interconexión de clústeres.
- 2. Al recibir la solicitud XLD de la caché, el origen comprobará si hay un XLD pendiente para el archivo en otra caché. Si es así, recordará el XLD de ese archivo, lo que desencadena un vaciado de cualquiera de [datos con errores](https://docs.netapp.com/es-es/ontap/{relative_path}flexcache-write-back-overview.html#flexcache-write-back-terminology) esa caché de vuelta al origen.
- 3. Una vez que los datos desfasados de esa caché se vacíen y se confirmen en el almacenamiento estable en el origen, el origen otorgará el XLD para el archivo a la caché solicitante.
- 4. Una vez recibido el XLD del archivo, la caché otorga el bloqueo al cliente, y se inicia la escritura.

En el diagrama de secuencia se trata un diagrama de secuencia de alto nivel que cubre algunos de estos pasos [write-back-sequence-diagram] .

Desde el punto de vista del cliente, todo el bloqueo funcionará como si se escribiera en un FlexVol o una FlexGroup estándar con un retraso potencial pequeño cuando se solicite el bloqueo de escritura.

En su iteración actual, si una caché habilitada para escritura contiene el XLD para un archivo, ONTAP bloqueará **cualquier** acceso a ese archivo en otras cachés, incluidas READ las operaciones.

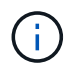

Hay un límite de 170 XLDs por componente de origen.

### **Delegaciones de datos**

Una delegación de datos es una garantía por archivo dada a una caché por el origen que indica que los datos almacenados en caché para ese archivo están actualizados. Siempre que la caché tenga una delegación de datos para un archivo, puede proporcionar los datos almacenados en caché para ese archivo al cliente sin tener que ponerse en contacto con el origen. Si la caché no tiene una delegación de datos para el archivo, debe ponerse en contacto con el origen para recibir los datos solicitados por el cliente.

En el modo de reescritura, la delegación de datos de un archivo se revoca si se toma un XLD para ese archivo en otra caché o en el origen. Esto aísla eficazmente el archivo de los clientes en el resto de cachés y el origen, incluso para las lecturas. Esta es una compensación que debe hacerse para garantizar que nunca se acceda a los datos antiguos.

Las lecturas en una caché de retroescritura habilitada generalmente funcionan como lecturas en una caché de escritura inversa. En las cachés de escritura simultánea y de retroescritura habilitada, es posible que haya un acierto de rendimiento inicial READ cuando el archivo solicitado tenga un bloqueo de escritura exclusivo en una caché de retroescritura habilitada distinta de la ubicación en la que se emite la lectura. El XLD tiene que ser revocado y los datos desfasados deben ser confirmados en el origen antes de que la lectura en la otra caché pueda ser reparada.

## **Seguimiento de datos sucios**

La reescritura de la caché al origen se produce de forma asíncrona. Esto significa que los datos desfasados no se vuelven a escribir inmediatamente en el origen. ONTAP emplea un sistema de registros de datos sucio para realizar un seguimiento de los datos desfasados por archivo. Cada registro de datos sucios (DDR) representa aproximadamente 20MB GB de datos sucios para un archivo en particular. Cuando un archivo se está escribiendo activamente, ONTAP comenzará a vaciar los datos sucios después de que se hayan llenado dos DDR y se haya escrito el tercer DDR. Esto provoca que se queden aproximadamente 40MB TB de datos desfasados en una caché durante las escrituras. En el caso de los protocolos con estado (NFSv4.x, SMB), los 40MB TB restantes de datos se volverán a vaciar en el origen cuando se cierre el archivo. Para los protocolos sin estado (NFSv3), los 40MB GB de datos se volverán a vaciar cuando se solicite el acceso al archivo en una caché diferente o cuando el archivo esté inactivo durante dos o más minutos, hasta un máximo de cinco minutos. Para obtener más información sobre el vaciado de datos sucios activado por temporizador o activado por espacio, consulte [Depuradores de caché.](#page-6-0)

Además de los DDRs y depuradores, algunas operaciones NAS front-end también activan el vaciado de todos los datos sucios de un archivo:

- SETATTR
	- SETATTRs: Sólo mtime, atime`o `ctime modificación se procesan en la caché.
- CLOSE
- OPEN en otra caché
- READ en otra caché
- READDIR en otra caché
- READDIRPLUS en otra caché
- WRITE en otra caché

## **Modo desconectado**

Cuando un XLD para un archivo se mantiene en una caché de escritura y esa caché se desconecta del origen, las lecturas de ese archivo todavía se permiten en las otras cachés y el origen. Este comportamiento difiere cuando un XLD es retenido por una caché de escritura activada. En este caso, si la caché está desconectada, las lecturas en el archivo se bloquearán en todas partes. Esto ayuda a garantizar que se mantenga el 100% de consistencia, la moneda y la coherencia. Las lecturas se permiten en el modo de escritura simultánea, ya que se garantiza que el origen tenga todos los datos disponibles que se han reconocido de escritura en el cliente. En el modo de reescritura durante una desconexión, el origen no puede garantizar que todos los datos escritos y confirmados por la caché de reescritura habilitada los hayan realizado en el origen antes de que se produjera la desconexión.

En el caso de que una caché con un XLD para un archivo se desconecte durante un período de tiempo prolongado, un administrador del sistema puede revocar manualmente el XLD en el origen. Esto permitirá que la E/S al archivo se reanude en las cachés supervivientes y en el origen.

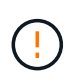

La revocación manual del XLD provocará la pérdida de datos desfasados del archivo en la caché desconectada. La revocación manual de un XLD sólo se debe realizar en caso de una interrupción catastrófica entre la caché y el origen.

## <span id="page-6-0"></span>**Depuradores de caché**

Hay depuradores en ONTAP que se ejecutan en respuesta a eventos específicos, como un temporizador que caduca o umbrales de espacio que se están violando. Los depuradores toman un bloqueo exclusivo en el archivo que se está depurando, congelando efectivamente la E/S en ese archivo hasta que se complete la limpieza.

Los depuradores incluyen:

- **Mtime-based scrubber en la caché:** Este depurador comienza cada cinco minutos y limpia cualquier archivo sentado sin modificar durante dos minutos. Si los datos desfasados del archivo siguen en la caché, la I/O de ese archivo se desactiva y se activa la devolución de escritura. I/O se reanudará una vez finalizada la reescritura.
- **Mtime-based scrubber on origin:** Al igual que el mtime-based scrubber en la caché, esto también se ejecuta cada cinco minutos. Sin embargo, limpia cualquier archivo sin modificar durante 15 minutos, recordando la delegación del inode. Este depurador no inicia ninguna reescritura.
- **RW LIMIT-Based scrubber on origin:** ONTAP monitorea cuántas delegaciones de bloqueo RW se entregan por componente de origen. Si este número supera los 170, ONTAP comienza a depurar las delegaciones de bloqueo de escritura sobre una base de uso menos reciente (LRU).
- **Scrubber basado en el espacio en la caché:** Si un volumen FlexCache alcanza el 90% de su capacidad, la caché se limpia, desalojando en base a LRU.
- **El depurador basado en el espacio en el origen:** Si un volumen de origen de FlexCache alcanza el 90% lleno, la caché se limpia, desalojando en base a LRU.

## **Diagramas de secuencia**

Estos diagramas de secuencia representan la diferencia en los reconocimientos de escritura entre el modo de escritura y escritura.

### **Escritura simultánea**

[Diagrama de secuencia de escritura simultánea de FlexCache] | *flexcache-write-around-sequence-*

### **Reescritura**

[Diagrama de secuencia de anotación de FlexCache] | *flexcache-write-back-sequence-diagram.png*

## <span id="page-7-0"></span>**Casos de uso de escritura de FlexCache**

Son los perfiles de escritura más adecuados para una FlexCache de escritura-back habilitada. Debería probar su carga de trabajo para ver si la escritura simultánea o la escritura en bloque ofrece el mejor rendimiento.

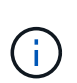

La reescritura no es un reemplazo de la emisión de escrituras. Aunque la escritura simultánea está diseñada con cargas de trabajo con un gran volumen de escritura, la escritura simultánea sigue siendo la mejor opción para muchas cargas de trabajo.

## **Cargas de trabajo objetivo**

### **Tamaño de archivo**

El tamaño del archivo es menos importante que el número de escrituras emitidas entre OPEN y CLOSE llama a un archivo. Los archivos pequeños inherentemente tienen menos WRITE llamadas, lo que los hace menos ideales para la reescritura. Los archivos grandes pueden tener más escrituras entre OPEN y CLOSE llamadas, pero esto no está garantizado.

### **Tamaño de escritura**

Cuando se escribe desde un cliente, se requieren otras llamadas NAS que no sean llamadas de escritura:

- CREATE
- OPEN
- CLOSE
- READDIR/READDIRPLUS
- SETATTR: SETATTR llamadas que sólo modifican mtime, atime`o `ctime se procesan en la caché.

Estas llamadas deben procesarse en el origen y activar una reescritura de los datos sucios acumulados en la caché de reescritura activada para el archivo en el que se está operando. El E/S en el archivo se desactivará hasta que se complete la reescritura.

Saber que estas llamadas deben atravesar la WAN le ayuda a identificar las cargas de trabajo adecuadas para la reescritura. Por lo general, cuantas más escrituras se puedan realizar entre OPEN y CLOSE llamadas sin que se emita una de las otras llamadas <write-size,above>, mejor será la ganancia de rendimiento que proporcione la anotación.

### **Lectura tras escritura**

Las cargas de trabajo de lectura tras escritura siempre se han desempeñado mal en FlexCache. Esto se debe al modo de escritura alrededor de la operación anterior a 9.15.1. La WRITE llamada al archivo debe confirmarse en el origen, y la llamada posterior READ tendría que recuperar los datos a la caché. Esto da como resultado que ambas operaciones incurran en la penalización de la WAN. Por ello, no se recomiendan las cargas de trabajo de lectura tras escritura para FlexCache en modo de escritura simultánea. Con la introducción de la reescritura en 9.15.1, los datos se utilizan ahora en la caché y se pueden leer de inmediato

desde la caché, lo que elimina la penalización de WAN. Si la carga de trabajo incluye lectura tras escritura en volúmenes FlexCache, debe configurar la caché para que funcione en modo de retroescritura.

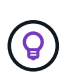

Si la lectura después de la escritura es una parte crucial de la carga de trabajo, debe configurar la caché para que funcione en modo de retroescritura.

### **Write-after-write**

Cuando un archivo acumula datos sucios en una caché, la caché vuelve a escribir los datos de forma asíncrona en el origen. Como es natural, esto provoca momentos en los que el cliente cierra el archivo con datos desfasados que siguen esperando para ser vaciados de nuevo en el origen. Si llega otra entrada o escritura para el archivo que se acaba de cerrar y aún tiene datos desfasados, la escritura se suspenderá hasta que todos los datos desfasados se hayan vaciado en el origen.

### **Consideraciones sobre latencia**

Cuando FlexCache funciona en modo de devolución de escritura, es más beneficioso para los clientes NAS, puesto que la latencia aumenta entre la caché y el origen. Sin embargo, existe un punto en el que la sobrecarga de la retroescritura supera las ventajas obtenidas en los entornos de baja latencia. En algunas pruebas de NetApp, los beneficios de la escritura iniciada rondaron una latencia mínima entre la caché y el origen de 8ms. Esta latencia varía con la carga de trabajo, por lo que asegúrese de probar los beneficios en el punto de retorno.

El siguiente gráfico muestra el punto de retorno de las escrituras en las pruebas de laboratorio de NetApp. x`El eje es el tamaño del archivo y el `y eje es el tiempo transcurrido. En la prueba se utilizó NFSv3 ms, montaje con un rsize y wsize de 256KB ms, y 64ms ms de latencia de WAN. Esta prueba se llevó a cabo utilizando una instancia de ONTAP Select pequeña tanto para la caché como para el origen y una única operación de escritura de subprocesos. Sus resultados pueden variar.

[Punto de retorno] | *flexcache-write-back-point-of-return-nfs3.png*

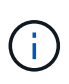

Las operaciones de escritura no se deben utilizar para el almacenamiento en caché dentro del clúster. El almacenamiento en caché dentro del clúster se produce cuando el origen y la caché están en el mismo clúster.

## <span id="page-8-0"></span>**Requisitos previos de reescritura de FlexCache**

Antes de implementar FlexCache en modo de escritura, asegúrese de que cumple estos requisitos de software, licencia y configuración del sistema.

## **Versión de ONTAP**

- El origen *debe* ejecutar ONTAP 9.15.1 o posterior.
- Cualquier clúster de caché que necesite funcionar en modo de escritura *MUST* ejecute ONTAP 9.15.1 o posterior.
- Cualquier versión de ONTAP compatible con cualquier clúster de almacenamiento en caché que no necesite funcionar en modo de escritura posterior.

### **Licencia**

FlexCache, incluido el modo de operación de escritura, se incluye con la compra de ONTAP. No se necesita ninguna licencia adicional.

## **Interconexión**

- Los clústeres de origen y de caché deben estar ["con relación de paridad del clúster"](https://docs.netapp.com/es-es/ontap/{relative_path}../flexcache-writeback/flexcache-writeback-enable-task.html)
- Las máquinas virtuales de servidor (SVM) en el clúster de origen y de caché deben tener ["vserver con](https://docs.netapp.com/es-es/ontap/{relative_path}../flexcache-writeback/flexcache-writeback-enable-task.html) [relaciones entre iguales"](https://docs.netapp.com/es-es/ontap/{relative_path}../flexcache-writeback/flexcache-writeback-enable-task.html) la opción FlexCache.

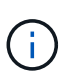

No es necesario conectar un cluster de caché a otro cluster de caché. Tampoco es necesario conectar una SVM de caché a otra SVM de caché.

## <span id="page-9-0"></span>**Interoperabilidad de Writeback de FlexCache**

Conozca estas consideraciones de interoperabilidad al implementar FlexCache en modo de escritura.

## **Versión de ONTAP**

Para utilizar el modo de operación de reescritura, tanto la caché como el origen \*deben estar ejecutando ONTAP 9.15.1 o posterior.

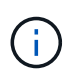

Los clústeres en los que no es necesaria una caché con retroescritura habilitada pueden ejecutar versiones anteriores de ONTAP, pero ese clúster solo puede funcionar en modo de retroescritura.

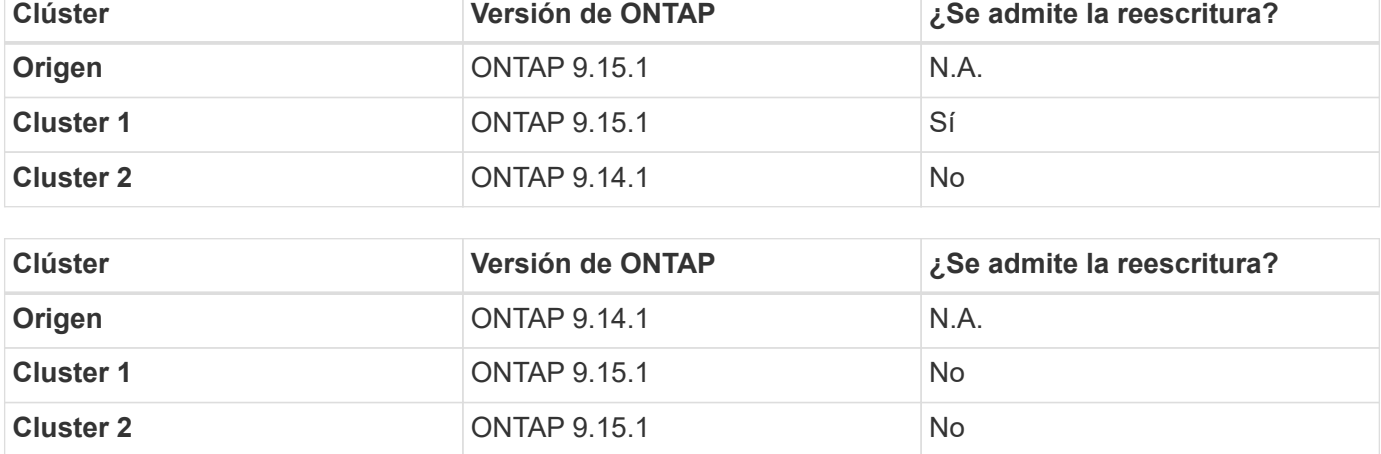

Puede disponer de una combinación de versiones de ONTAP en su entorno.

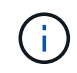

En [example2-table], ningún cluster puede activar el modo de anotación porque el origen no está ejecutando ONTAP 9.15.1 o posterior, lo que es un requisito estricto.

### **Interoperabilidad del cliente**

Cualquier cliente que admita normalmente ONTAP puede acceder a un volumen FlexCache sin importar si está funcionando en modo de escritura aproximada o de devolución de escritura. Para obtener una lista actualizada de los clientes compatibles, consulte el ["matriz de interoperabilidad".](https://imt.netapp.com/matrix/#welcome)

Aunque la versión del cliente no importa específicamente, el cliente debe ser lo suficientemente nuevo como para admitir NFSv3, NFSv4,0, NFSv4,1, SMB2.x o SMB3.x. SMB1 y NFSv2 son protocolos obsoletos y no son compatibles.

## **Reescritura y escritura**

Como se puede ver en [example1-table], FlexCache que funciona en modo de reescritura puede coexistir con cachés que funcionan en modo de escritura. Se recomienda comparar la asignación de datos de escritura con la reescritura con la carga de trabajo específica.

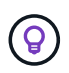

Si el rendimiento de una carga de trabajo es el mismo entre las operaciones de reescritura y las operaciones de escritura libre, use las operaciones de escritura libre.

## **Interoperabilidad de funciones de ONTAP**

Para obtener la lista más actualizada de interoperabilidad de funciones de FlexCache, consulte ["Las funciones](https://docs.netapp.com/es-es/ontap/{relative_path}../flexcache/supported-unsupported-features-concept.html) [compatibles y no compatibles para volúmenes FlexCache"](https://docs.netapp.com/es-es/ontap/{relative_path}../flexcache/supported-unsupported-features-concept.html).

## <span id="page-10-0"></span>**Active y gestione la anotación de FlexCache**

A partir de ONTAP 9.15.1, puede habilitar el modo de escritura de FlexCache en volúmenes de FlexCache para proporcionar un mejor rendimiento en entornos de computación perimetral y cachés con cargas de trabajo con gran carga de escritura. También es posible determinar si la operación de escritura está habilitada en un volumen de FlexCache o deshabilitar la operación de escritura posterior en el volumen si es necesario.

Cuando se habilita la reversión de escritura en el volumen de la caché, las solicitudes de escritura se envían a la caché local, en lugar de al volumen de origen.

### **Antes de empezar**

Debe estar en modo de privilegios avanzado.

### **Cree un nuevo volumen de FlexCache con la función de reversión de escritura habilitada**

### **Pasos**

Puede crear un nuevo volumen de FlexCache con la función de escritura habilitada mediante ONTAP System Manager o la interfaz de línea de comandos de ONTAP.

#### **System Manager**

- 1. Si el volumen de FlexCache está en un clúster diferente al volumen de origen, cree una relación de paridad de clústeres:
	- a. En el clúster local, haga clic en **Protección > Descripción general**.
	- b. Expanda **Configuración de interconexión de clústeres**, haga clic en **Agregar interfaces de** red y agregue interfaces de interconexión de clústeres al clúster.

Repita esto en el clúster remoto.

- c. En el clúster remoto, haga clic en **Protección > Descripción general**. Haga clic en **i** la sección de pares de clúster y haga clic en **Generar frase de contraseña**.
- d. Copie la clave de acceso generada y péguela en el clúster local.
- e. En el clúster local, en Pares de clúster, haga clic en **Peer Clusters** y establezca una relación de paridad entre los clústeres local y remoto.
- 2. Si el volumen de FlexCache está en un clúster diferente al volumen de origen, cree una relación entre iguales de SVM:

En Storage VM peers, haga clic en y luego en Peer Storage VMs para unir las VM de almacenamiento.

Si el volumen de FlexCache se encuentra en el mismo clúster, no se puede crear una relación entre iguales de SVM mediante System Manager.

- 3. Seleccione **almacenamiento > volúmenes**.
- 4. Seleccione **Agregar**.
- 5. Seleccione **Más opciones** y luego seleccione **Agregar como caché para un volumen remoto**.
- 6. Seleccione **Activar reescritura de FlexCache**.

### **CLI**

- 1. Si el volumen de FlexCache que se va a crear se encuentra en otro clúster, cree una relación de paridad de clústeres:
	- a. En el clúster de destino, cree una relación entre iguales con el clúster de origen de protección de datos:

```
cluster peer create -generate-passphrase -offer-expiration
MM/DD/YYYY HH:MM:SS|1...7days|1...168hours -peer-addrs
<peer_LIF_IPs> -initial-allowed-vserver-peers <svm_name>,..|*
-ipspace <ipspace name>
```
A partir de ONTAP 9.6, el cifrado TLS se habilita de forma predeterminada al crear una relación de paridad de clústeres. El cifrado TLS es compatible con la comunicación entre clústeres entre los volúmenes de origen y FlexCache. También puede deshabilitar el cifrado TLS para la relación de paridad de clústeres, si es necesario.

```
cluster02::> cluster peer create -generate-passphrase -offer
-expiration 2days -initial-allowed-vserver-peers *
                       Passphrase: UCa+6lRVICXeL/gq1WrK7ShR
                  Expiration Time: 6/7/2017 08:16:10 EST
    Initial Allowed Vserver Peers: *
              Intercluster LIF IP: 192.140.112.101
              Peer Cluster Name: Clus 7ShR (temporary generated)
Warning: make a note of the passphrase - it cannot be displayed
again.
```
a. En el clúster de origen, autentique el clúster de origen con el clúster de destino:

cluster peer create -peer-addrs <peer LIF IPs> -ipspace <ipspace>

cluster01::> cluster peer create -peer-addrs 192.140.112.101,192.140.112.102

Notice: Use a generated passphrase or choose a passphrase of 8 or more characters.

 To ensure the authenticity of the peering relationship, use a phrase or sequence of characters that would be hard to guess.

Enter the passphrase: Confirm the passphrase:

Clusters cluster02 and cluster01 are peered.

2. Si el volumen de FlexCache está en una SVM diferente a la del volumen de origen, cree una relación entre iguales de SVM con flexcache como aplicación:

a. Si la SVM está en un clúster diferente, cree un permiso de SVM para las SVM entre iguales:

vserver peer permission create -peer-cluster <cluster name> -vserver <svm-name> -applications flexcache

En el siguiente ejemplo, se muestra cómo crear un permiso de paridad de SVM que se aplica a todas las SVM locales:

```
cluster1::> vserver peer permission create -peer-cluster cluster2
-vserver "*" -applications flexcache
Warning: This Vserver peer permission applies to all local Vservers.
After that no explict
"vserver peer accept" command required for Vserver peer relationship
creation request
from peer cluster "cluster2" with any of the local Vservers. Do you
want to continue? {y|n}: y
```
a. Cree la relación entre iguales de SVM:

```
vserver peer create -vserver <local_SVM> -peer-vserver
<remote SVM> -peer-cluster <cluster name> -applications flexcache
```
3. Cree un volumen de FlexCache con la función de retroescritura habilitada:

```
volume flexcache create -vserver <cache vserver name> -volume
<cache_flexgroup_name> -aggr-list <list_of_aggregates> -origin
-volume <origin flexgroup> -origin-vserver <origin vserver name>
-junction-path <junction path> -is-writeback-enabled true
```
### **Habilite la operación de escritura posterior de FlexCache en un volumen FlexCache existente**

Es posible habilitar la operación de escritura de FlexCache en un volumen existente de FlexCache mediante ONTAP System Manager o la interfaz de línea de comandos de ONTAP.

#### **System Manager**

- 1. Selecciona **Almacenamiento > Volúmenes** y selecciona un volumen FlexCache existente.
- 2. En la página Visión general del volumen, haga clic en **Editar** en la esquina superior derecha.
- 3. En la ventana **Editar volumen**, selecciona **Activar reescritura de FlexCache**.

### **CLI**

1. Habilitar la reescritura en un volumen FlexCache existente:

```
volume flexcache config modify -volume <cache flexgroup name> -is
-writeback-enabled true
```
## **Compruebe si la función writeback de FlexCache está habilitada**

### **Pasos**

Es posible usar System Manager o la interfaz de línea de comandos de ONTAP para determinar si la escrituraback de FlexCache está habilitada.

#### **System Manager**

- 1. Selecciona **Almacenamiento > Volúmenes** y selecciona un volumen.
- 2. En el volumen **Descripción general**, busque **Detalles de FlexCache** y compruebe si la opción de devolución de FlexCache está configurada en **Activado** en el volumen de FlexCache.

#### **CLI**

1. Compruebe si la reescritura de FlexCache está habilitada:

```
volume flexcache config show -volume cache -fields is-writeback-
enabled
```
### **Deshabilite la operación de escritura en un volumen FlexCache**

Para poder eliminar un volumen de FlexCache, debe deshabilitar la operación de escritura posterior de FlexCache.

### **Pasos**

Es posible usar System Manager o la interfaz de línea de comandos de ONTAP para deshabilitar la reversión de escritura de FlexCache.

#### **System Manager**

- 1. Selecciona **Almacenamiento > Volúmenes** y selecciona un volumen FlexCache existente que tenga activada la función de escritura FlexCache.
- 2. En la página Visión general del volumen, haga clic en **Editar** en la esquina superior derecha.
- 3. En la ventana **Editar volumen**, deseleccione **Activar reescritura de FlexCache**.

#### **CLI**

1. Desactivar reescritura:

```
volume flexcache config modify -volume <cache_vol_name> -is
-writeback-enabled false
```
### **Información de copyright**

Copyright © 2024 NetApp, Inc. Todos los derechos reservados. Imprimido en EE. UU. No se puede reproducir este documento protegido por copyright ni parte del mismo de ninguna forma ni por ningún medio (gráfico, electrónico o mecánico, incluidas fotocopias, grabaciones o almacenamiento en un sistema de recuperación electrónico) sin la autorización previa y por escrito del propietario del copyright.

El software derivado del material de NetApp con copyright está sujeto a la siguiente licencia y exención de responsabilidad:

ESTE SOFTWARE LO PROPORCIONA NETAPP «TAL CUAL» Y SIN NINGUNA GARANTÍA EXPRESA O IMPLÍCITA, INCLUYENDO, SIN LIMITAR, LAS GARANTÍAS IMPLÍCITAS DE COMERCIALIZACIÓN O IDONEIDAD PARA UN FIN CONCRETO, CUYA RESPONSABILIDAD QUEDA EXIMIDA POR EL PRESENTE DOCUMENTO. EN NINGÚN CASO NETAPP SERÁ RESPONSABLE DE NINGÚN DAÑO DIRECTO, INDIRECTO, ESPECIAL, EJEMPLAR O RESULTANTE (INCLUYENDO, ENTRE OTROS, LA OBTENCIÓN DE BIENES O SERVICIOS SUSTITUTIVOS, PÉRDIDA DE USO, DE DATOS O DE BENEFICIOS, O INTERRUPCIÓN DE LA ACTIVIDAD EMPRESARIAL) CUALQUIERA SEA EL MODO EN EL QUE SE PRODUJERON Y LA TEORÍA DE RESPONSABILIDAD QUE SE APLIQUE, YA SEA EN CONTRATO, RESPONSABILIDAD OBJETIVA O AGRAVIO (INCLUIDA LA NEGLIGENCIA U OTRO TIPO), QUE SURJAN DE ALGÚN MODO DEL USO DE ESTE SOFTWARE, INCLUSO SI HUBIEREN SIDO ADVERTIDOS DE LA POSIBILIDAD DE TALES DAÑOS.

NetApp se reserva el derecho de modificar cualquiera de los productos aquí descritos en cualquier momento y sin aviso previo. NetApp no asume ningún tipo de responsabilidad que surja del uso de los productos aquí descritos, excepto aquello expresamente acordado por escrito por parte de NetApp. El uso o adquisición de este producto no lleva implícita ninguna licencia con derechos de patente, de marcas comerciales o cualquier otro derecho de propiedad intelectual de NetApp.

Es posible que el producto que se describe en este manual esté protegido por una o más patentes de EE. UU., patentes extranjeras o solicitudes pendientes.

LEYENDA DE DERECHOS LIMITADOS: el uso, la copia o la divulgación por parte del gobierno están sujetos a las restricciones establecidas en el subpárrafo (b)(3) de los derechos de datos técnicos y productos no comerciales de DFARS 252.227-7013 (FEB de 2014) y FAR 52.227-19 (DIC de 2007).

Los datos aquí contenidos pertenecen a un producto comercial o servicio comercial (como se define en FAR 2.101) y son propiedad de NetApp, Inc. Todos los datos técnicos y el software informático de NetApp que se proporcionan en este Acuerdo tienen una naturaleza comercial y se han desarrollado exclusivamente con fondos privados. El Gobierno de EE. UU. tiene una licencia limitada, irrevocable, no exclusiva, no transferible, no sublicenciable y de alcance mundial para utilizar los Datos en relación con el contrato del Gobierno de los Estados Unidos bajo el cual se proporcionaron los Datos. Excepto que aquí se disponga lo contrario, los Datos no se pueden utilizar, desvelar, reproducir, modificar, interpretar o mostrar sin la previa aprobación por escrito de NetApp, Inc. Los derechos de licencia del Gobierno de los Estados Unidos de América y su Departamento de Defensa se limitan a los derechos identificados en la cláusula 252.227-7015(b) de la sección DFARS (FEB de 2014).

### **Información de la marca comercial**

NETAPP, el logotipo de NETAPP y las marcas que constan en <http://www.netapp.com/TM>son marcas comerciales de NetApp, Inc. El resto de nombres de empresa y de producto pueden ser marcas comerciales de sus respectivos propietarios.